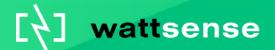

**Technical presentation** 

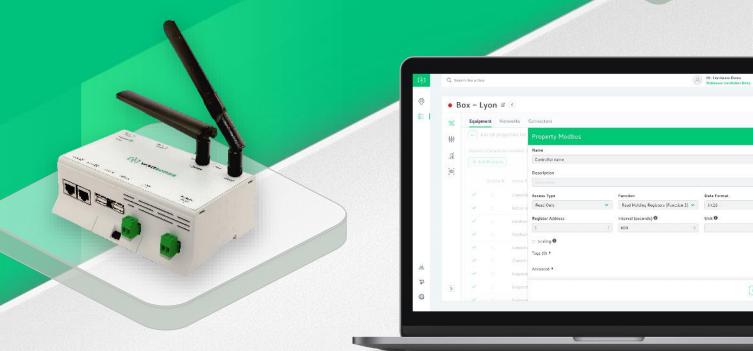

### **Lorawan evolution**

#### General

By redefining the **most appropriate Spreading Factor**, we have improved how our server adapts its connection to a device to maximize its battery life (article coming soon)

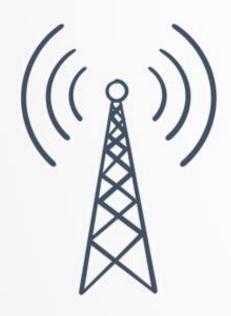

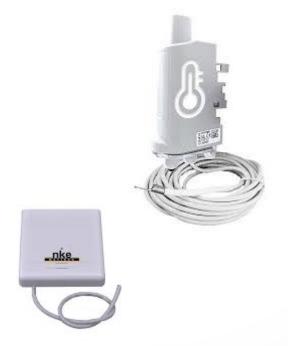

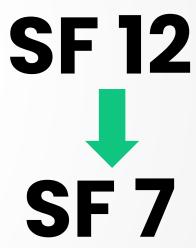

## **Lorawan evolution**

Sending downlinks for class C devices has been revised.

You can send downlinks in bulk to class C devices like with class A devices (1 downlink only in the queue)

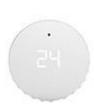

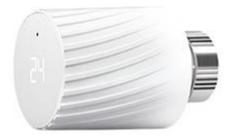

Our embedded server will transmit class C devices downlinks with a 13 seconds delay.

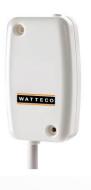

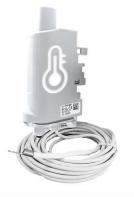

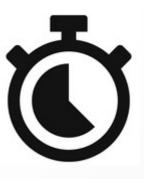

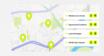

## **Lorawan evolution**

#### Frame counter

Finally, the frame counter is a new property available **for free** for all your LoRaWAN devices. Thanks to it, you can ensure that your Wattsense box receives the frames correctly.

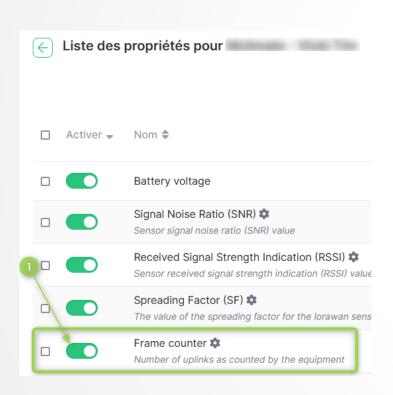

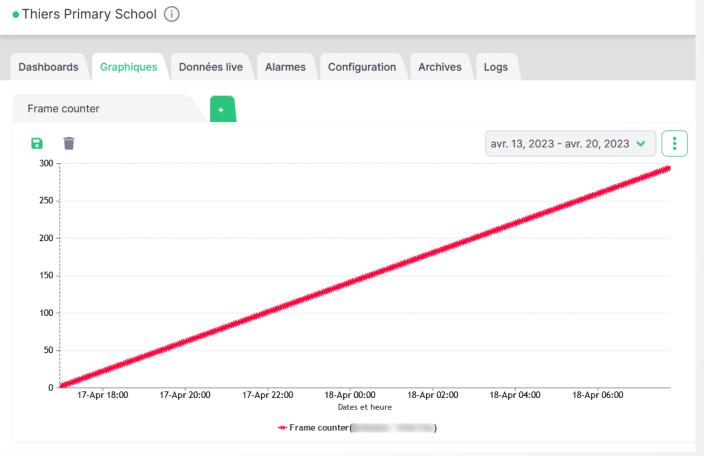

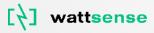

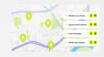

### User console and UI

### **Bulk edition of properties**

Too many properties added to a gateway by mistake? It is now possible to mass edit the properties of a single device or gateway to activate, deactivate or delete them through a new interface

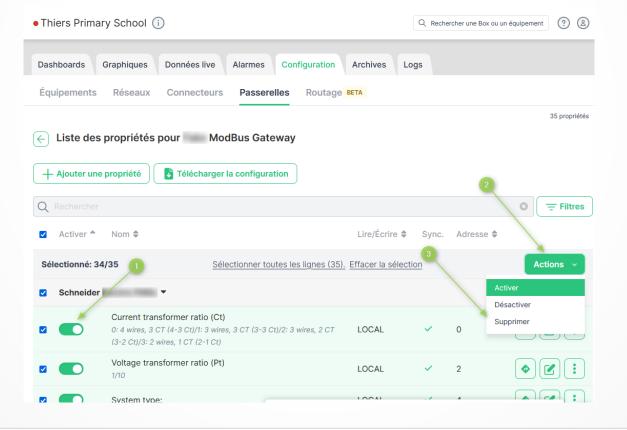

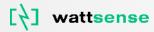

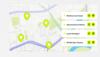

### User console and UI

Under the icon i to the right of your box name, you can see the number of properties counted in your subscription.

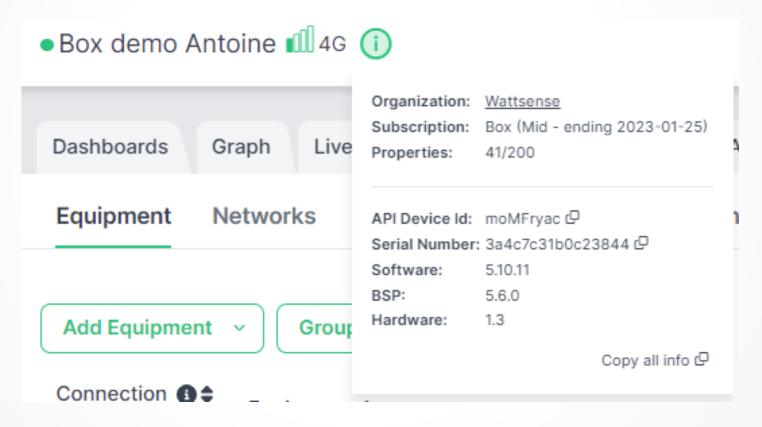

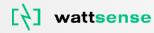

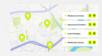

### Other enhancements

In the same way you can edit a schedule for a Siemens RVL or Siemens Synco, it is now possible to edit a schedule in BACnet format.

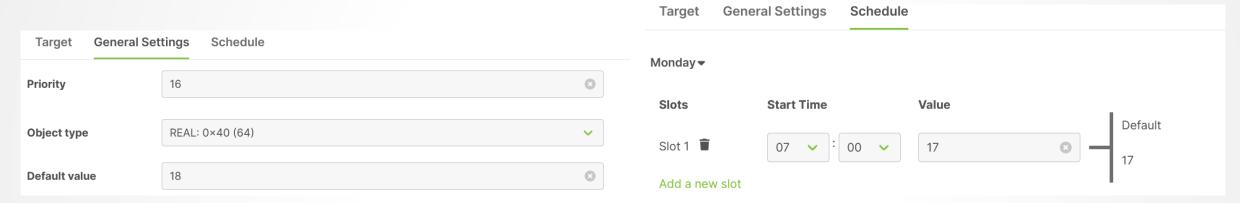

Download your equipment's configuration and properties in one click from the "Download" button on the Configuration screen.

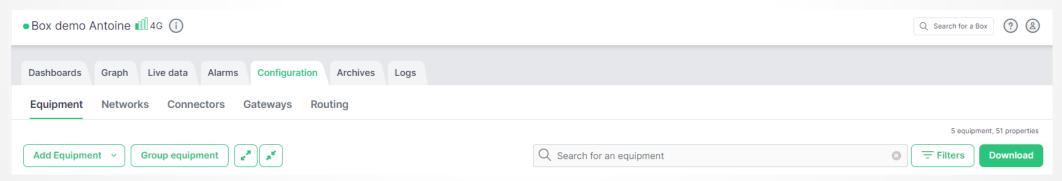

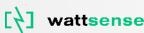

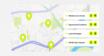

### Other enhancements

### Create webhooks in the console - Box only

To retrieve your property values or be alerted to an alarm directly in your tools, you can now create data streams from the console.

A data stream is a connection between Wattsense servers and your servers, which can be either a webhook or a cloud-to-cloud MQTT connection.

This feature was previously only available via API and is **now directly accessible from the console**.

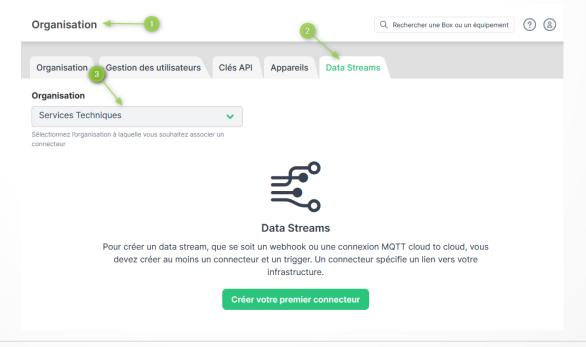

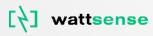

We are delighted to bring these changes to you, starting with APPS **5.10.5.** Please contact our support team if your device is running an earlier version and needs to be upgraded.

# Next Steps

# 2023 Objectives for the R&D team excluding hardware

**Scalability** - Provide a global and robust solution to support the growth of our resellers, adapted to the diversity of cases encountered in the field

**Upgrade Equipment Database** - Turn the equipment database into a fully-fledged product

**Extend Core Features** - Do more than what is expected of a gateway and data availability, with differentiating functionalities

**Control** - Going beyond data visualisation to equipment control

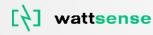

### **2023 R&D Focus**

It will be a **successful year** from a functional point of view **if** we make available by the end of this year, at least:

- **Virtual properties** available in the console for Boxes
- Weekly schedules available in the console
- First prototype produced and available in the office of the BoxNG

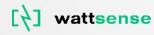

## 2023 Q3 outlook

- Equipment database
- Virtual properties with the calculation of consumptions as a first iteration
- Weekly schedules with a focus of occupied/not occupied and their relationships with alarms and HVAC controllers
- Order management improvements (cross departments effort)
- Roll out core features following the new architecture of the embedded: keep the latest values after reboot, redirect scaled values locally

From a chart, see the differences instead of the consecutives values

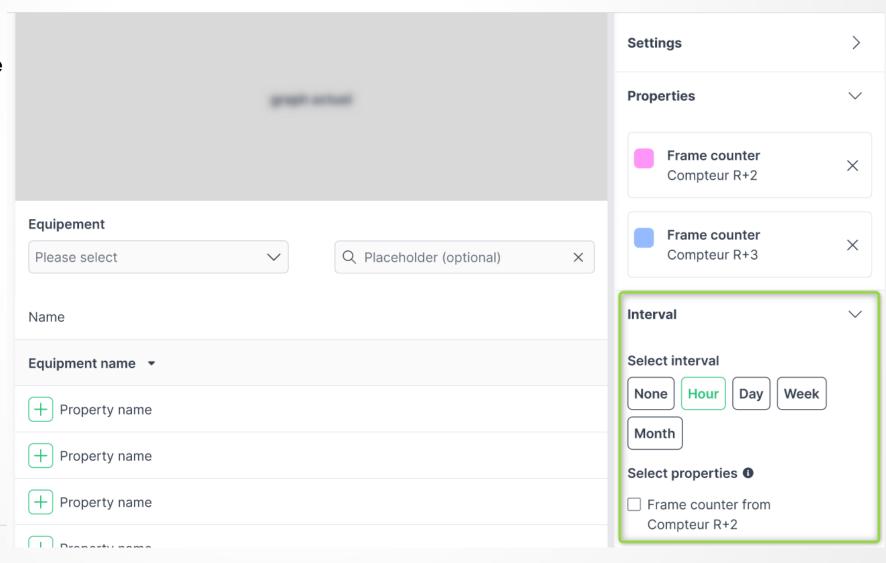

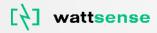

Convert it to a new virtual property

- to store the values
- to use it in alarms

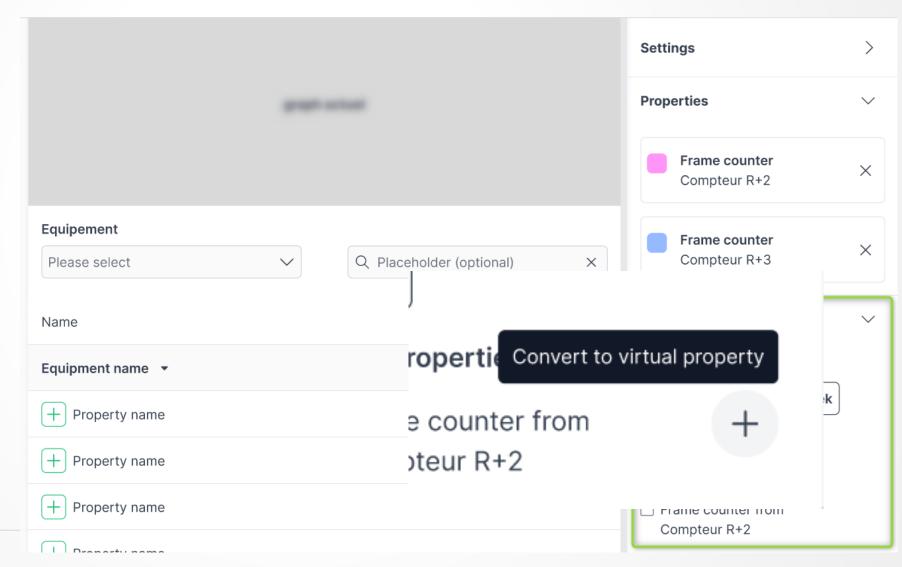

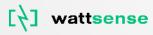

١t

With this first version, virtual property are 100% dedicated to the calculation of consumption

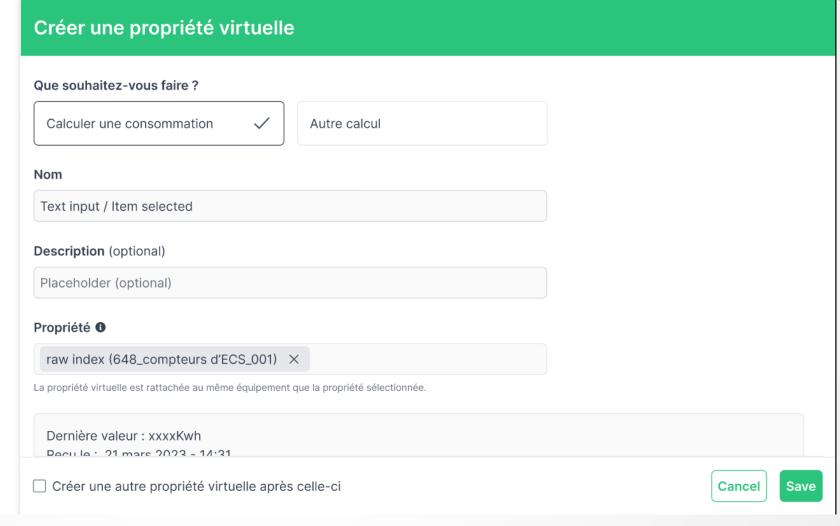

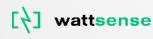

١t

The interval to calculate the consumption is hourly, daily, weekly or monthly based.

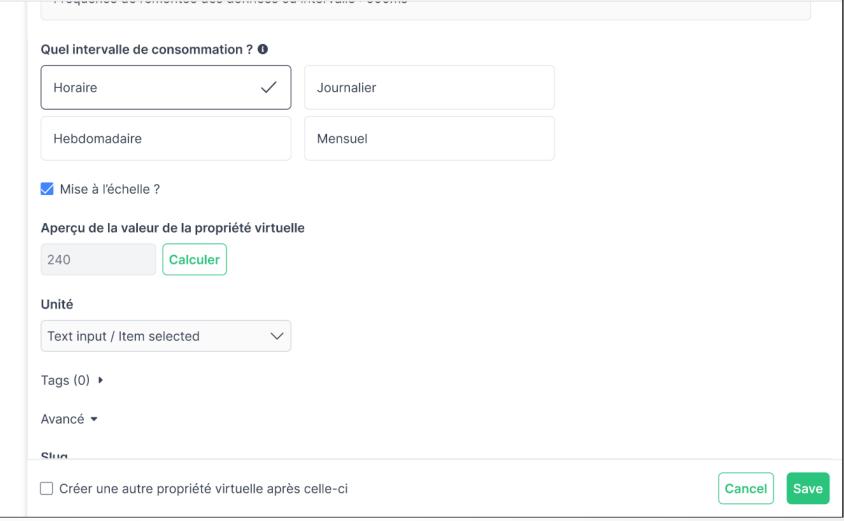

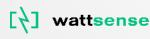

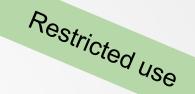

2023 Q3 outlook - Zoom on virtual properties

(Box/Tower only)

The number of virtual properties is limited to 10% of the total number of properties available in your subscription

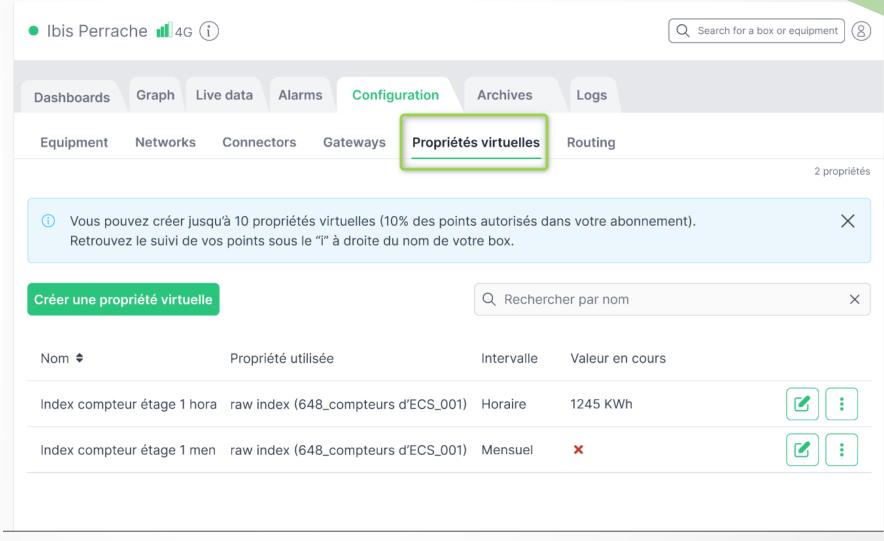

2023 Q3 outlook - Zoom on weekly schedules

(Box/Tower only)

New schedule main menu item for a cross boxes availability

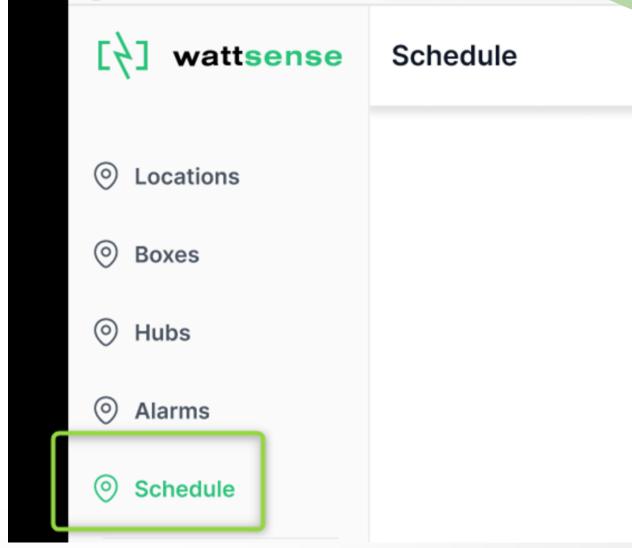

2023 Q3 outlook - Zoom on weekly schedules (Box/Tower only)

Create a weekly schedule that will repeat itself and show when a building is occupied/unoccupied

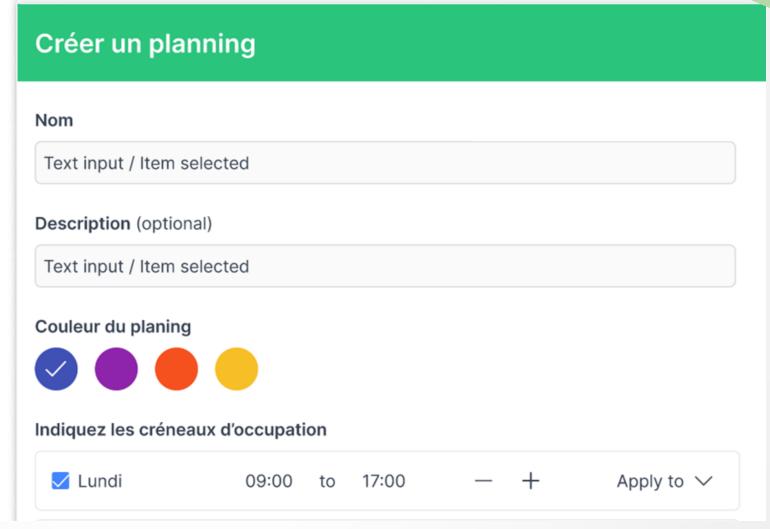

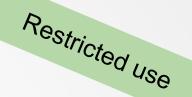

2023 Q3 outlook - Zoom on weekly schedules (Box/Tower only)

Visualize the schedule

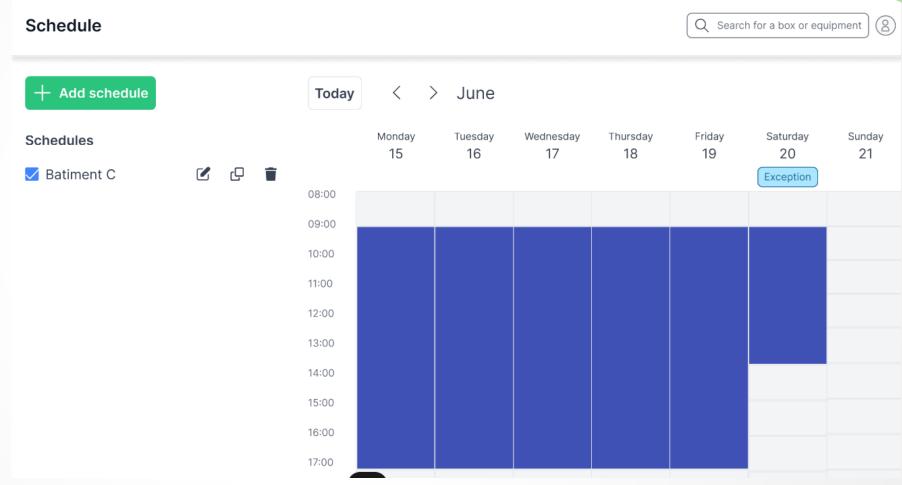

**Testers** wanted

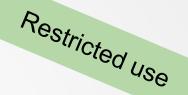

# 2023 Q3 outlook - Zoom on weekly schedules (Box/Tower only)

Use the schedule in the configuration of an alarm to add new conditions

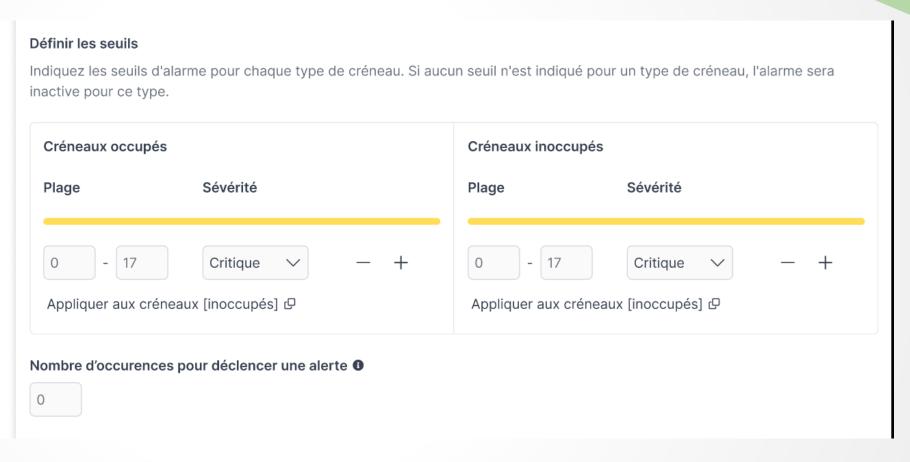

## 2023 Q4 outlook

- Easy **automation**
- Update properties configuration in **bulk**
- Order management improvements (cross departments effort)
- Continue the roll out of core features

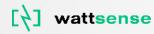

# Thankyou

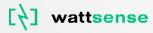